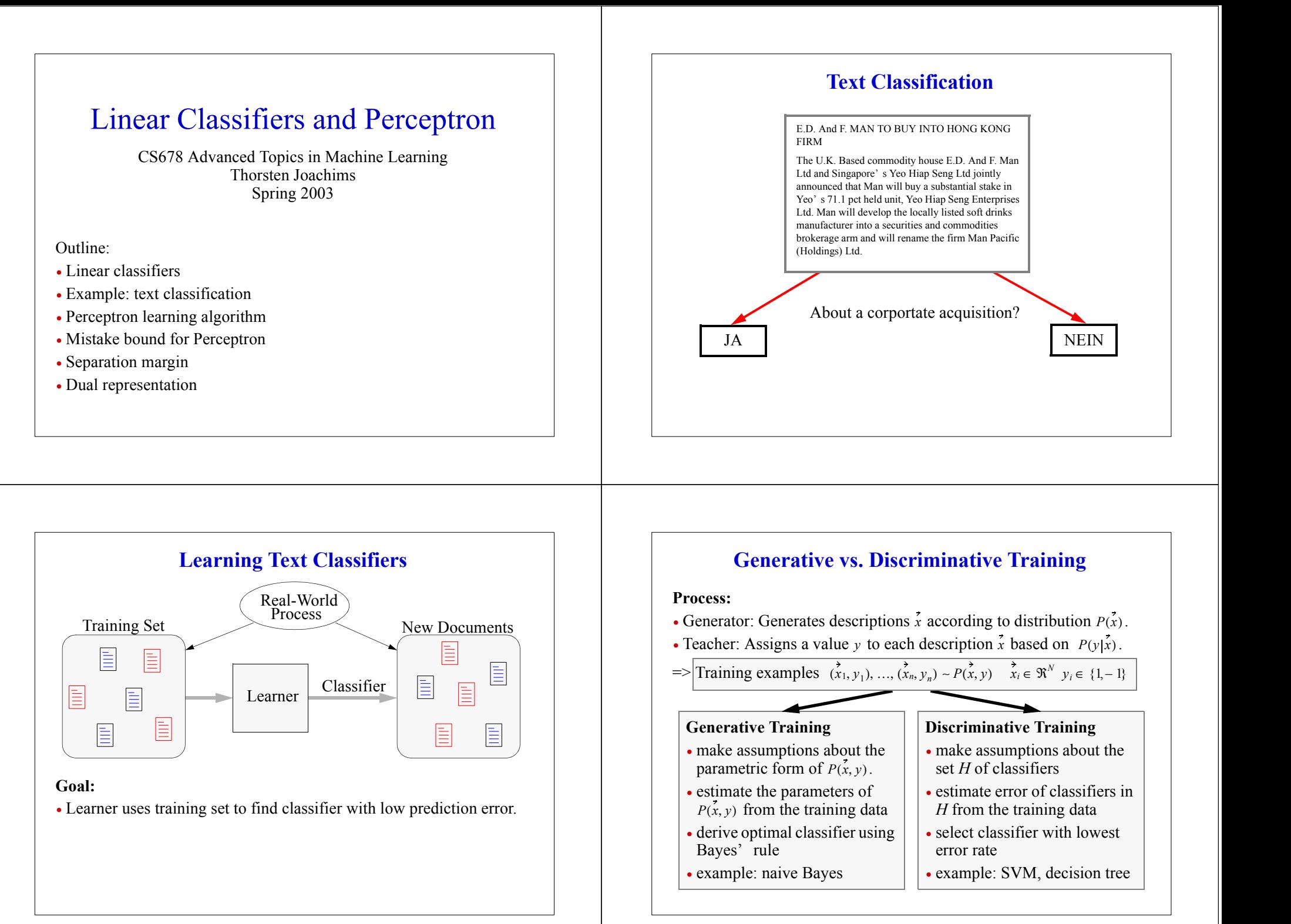

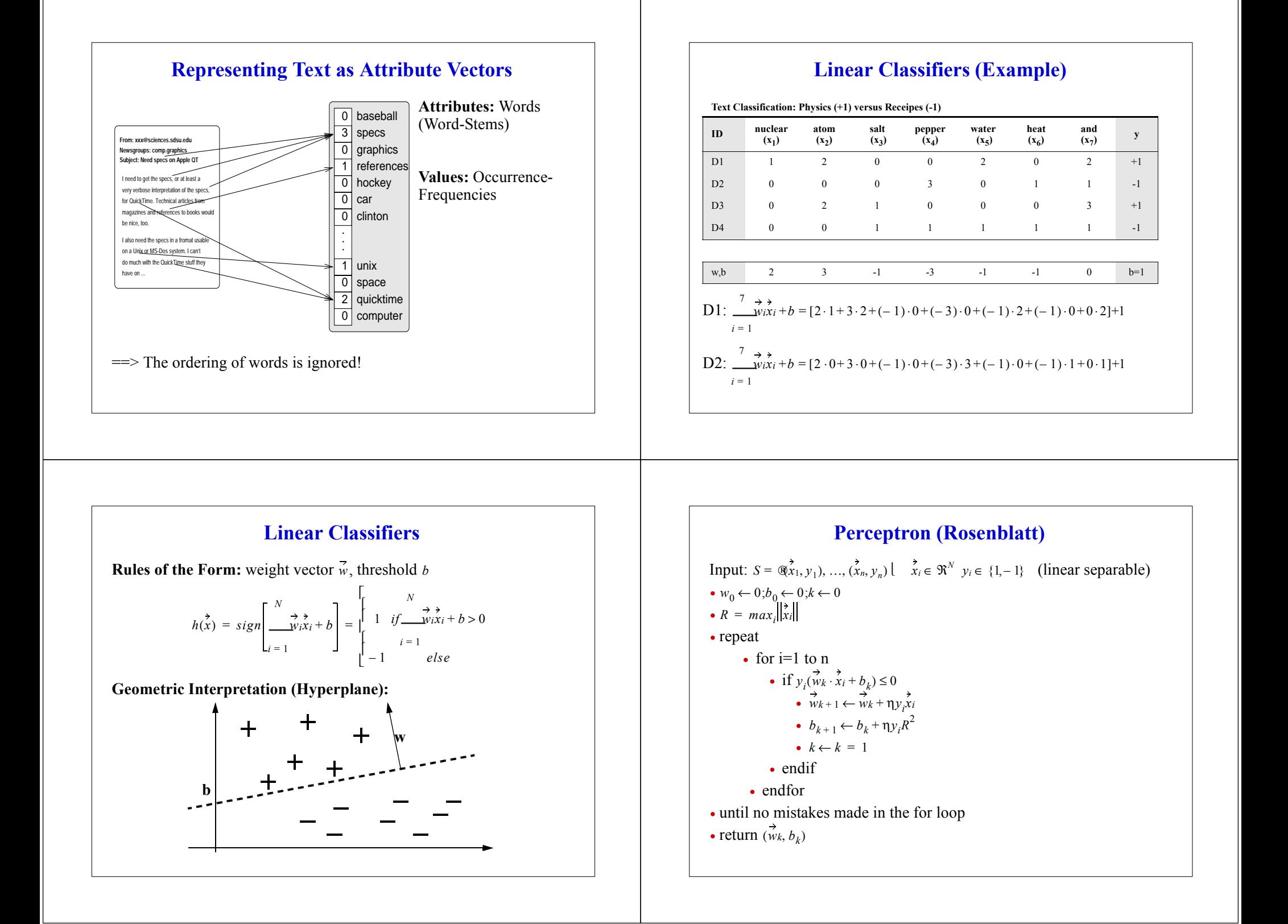

## **Analysis of Perceptron**

**Definition (Margin of an Example):** The margin of an example  $(x_i, y_j)$ with respect to the hyperplane  $(w, b)$  is

$$
\delta_i = y_i(w \cdot x_i + b)
$$

**Definition (Margin of an Example):** The margin of <sup>a</sup> training set  $S = \mathcal{X}_1, y_1, \ldots, (x_n, y_n)$  with respect to the hyperplane  $(\vec{w}, b)$  is

$$
\delta = \min_{i} y_i(w \cdot x_i + b)
$$

**Theorem (Novikoff):** If for <sup>a</sup> training set S there exists <sup>a</sup> weight vector with margin  $\delta$ , then the perceptron makes at most

> $4\overline{\otimes}^2$ ®ຂ<sup>2</sup><br>™∕8<sup>2</sup>

mistakes before returning <sup>a</sup> separating hyperplane.

## **Experiment: Perceptron for Text Classification** Train on 1000 pos / 1000 neg examples for " acq" (Reuters-21578). 0 510 15 20 25 301 2 3 4 5 6 7 8 9 10 Percent Training/Testing Errors **Iterations** Perceptron with eta=0.1 "perceptron\_iter\_trainerror.dat" "perceptron\_iter\_testerror.dat" hard\_margin\_svm\_testerror.dat

## **Dual Perceptron** • For each example  $(x_i, y_i)$ , count with  $\alpha_i$  the number of times the perceptron algorithm makes a mistake on it. Then •  $\alpha = 0, b_0 \leftarrow 0$  and  $R = max_i ||x_i||$ **•** repeat **•** for i=1 to <sup>n</sup> **•** if **•** $\bullet \ \alpha_i \leftarrow \alpha_i + 1$ •  $b \leftarrow b + y_i R^2$ **•** endif **•** endfor • until no mistakes made in the for loop • return  $(\alpha, b)$  $\vec{w} = \frac{n}{\alpha_i y_i x_i}$ *i* <sup>=</sup> 1  $y_i \overset{\omega}{\underset{\text{def}}{\bigotimes}} \mathbf{\Omega}_i y_i(x_j \cdot x_i)$ *j* <sup>=</sup> 1 *n*  $\left[\bigodot_{i=1}^{n} a_{i} y_{i} (x_{i} \cdot \vec{x}_{i}) + b_{k} \right] \leq 0$ α*i*